# Le Groupe Houdes

## Concepteur de matériel pédagogique

## Nouveautés 2023-2024

**2023**

### **La fiscalité simplifée La T1 et la TP1 expliquées 2023**

Ce volume traite de la fiscalité d'une façon dynamique et stimulante. L'auteure fait disparaître le contexte ennuyeux de la fiscalité par une approche plus concise.

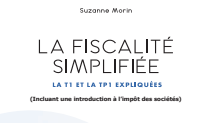

- Langage facile à comprendre afin d'intéresser le lecteur
- Présentation sous forme de tableaux et graphiques
- Démonstrations et mises en situation afin de consolider la matière
- Conseils fiscaux tout au long de l'ouvrage afin d'optimiser les situations particulières
- Identification des mesures entrées en vigueur durant la dernière année
- Matériel complémentaire disponible comportant des fiches pédagogiques pour chaque chapitre qui comprennent :
	- Questions théoriques
	- **Exercices**
	- Situations à optimiser

Ce volume fait partie d'une trilogie et constitue la PREMIÈRE ÉTAPE d'une formation en fiscalité qui est d'avoir des bases solides par la théorie. L'auteure suggère le recours à ses trois autres parutions :

### LA FISCALITÉ<br>SIMPLIFIÉE

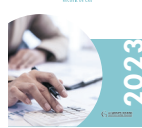

La fiscalité simplifiée 2023 - Recueil de cas

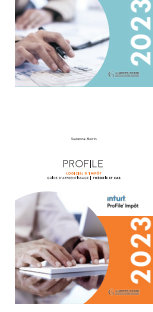

Guide d'apprentissage - Théorie et cas Logiciel d'impôt ProFile 2023

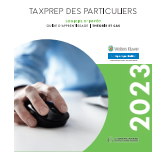

Guide d'apprentissage - Théorie et cas Logiciel d'impôt Taxprep des particuliers 2023

#### **La fiscalité simplifée Recueil de cas 2023**

Ce volume fait partie d'une trilogie et constitue la **TROISIÈME ET DER-NIÈRE ÉTAPE** d'une formation en fiscalité, c'est-à-dire la l'exercice.

de cas en fiscalité contient une vingtaine de déclarations, divisées en une dizaine de cas (situations familiales

SIMPLIFIÉE Afin de compléter les bases théoriques de la fiscalité, il est de mise de faire des cas pratiques. Le recueil

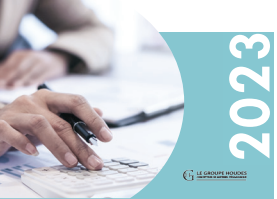

.<br>Sumanno Morte

**LA FISCALITÉ** 

diverses), en plus d'un cas synthèse. Ces cas concernent l'année fiscale en cours et sont mis à jour annuellement. Ils peuvent être résolus à l'aide des logiciels PROFILE ou TAXPREP des particuliers ou encore manuellement. Afin de se rapprocher le plus possible de la réalité, les cas sont présentés sous forme de pièces justificatives (feuillets fiscaux et reçus du client).

Le matériel complémentaire comprend :

- Corrigé de chaque cas disponible en format :
	- PDF
	- ProFile
	- Taxprep des particuliers
- Fiche pédagogique pour chaque cas qui :
	- Fait référence à la théorie du volume La T1 et la TP1 expliquées
	- Répond à des éléments de planification fiscale
	- Vérifie l'habileté de l'étudiant à se référer à travers les différents formulaires

#### **Logiciels d'impôt 2023**

Ces volumes font partie d'une trilogie et constitue **la DEUXIÈME ÉTAPE** d'une formation en fiscalité, c'est-à-dire la mise en pratique par l'apprentissage d'un logiciel.

Ces ouvrages sont indispensables pour toute personne désirant faire l'apprentissage du logiciel d'impôt PROFILE ou du logiciel d'impôt TAXPREP DES PARTICULIERS.

Ces guides d'apprentissage sont composés de quatre cas fiscaux courants qui doivent être résolus à l'aide du logiciel d'impôt PROFILE ou du logiciel d'impôt TAXPREP DES PARTICULIERS.

Il s'adresse aux étudiants qui ont déjà fait un apprentissage de la fiscalité. Ces ouvrages se veulent un complément et ne remplace pas une

formation de base. Les cas préparent les étudiants à la pratique en cabinet comptable.

Avec une approche étape par étape, ces cas dirigés fournissent un excellent guide fiscal. Qui plus est, ils pourront être utilisés comme référence dans d'éventuelles situations réelles.

Dans un souci de réalisme, la plupart des documents sont présentés sous la forme de feuillets fiscaux authentiques.

D'autre part, on retrouve plusieurs captures d'écran tout au long du volume afin d'aider l'étudiant à se repérer plus facilement.

Le matériel complémentaire comprend :

- Corrigé de chaque cas disponible en format :
	- PDF

**Comptabilité informatisée**

- PROFILE
- Fiche pédagogique pour chaque cas qui :
	- Fait référence à la théorie du volume La T1 et la TP1 expliquées
	- Répond à des éléments de planification fiscale
	- Vérifie l'habileté de l'étudiant à utiliser les différentes fonctions du logiciel et à se repérer au travers les formulaires multiples
	- Vérifie l'habileté de l'étudiant à se référer à travers les différents formulaires

### **Sage 50 2023 - Opération du système Sage 50 2023 - Implantation du système**

Cette trousse de formation comprend un Projet comptable et un Cahier de référence. Elle permet à l'étudiant d'acquérir les connaissances essentielles au bon fonctionnement des modules ENTREPRISE, OPÉRA-TIONS BANCAIRES, FOURNIS-SEURS, CLIENTS, EMPLOYÉS & PAIE, STOCKS & SERVICES et TEMPS & FACTURATION du logiciel SAGE 50 COMPTABILITÉ SUPÉRIEUR 2020.

Sage 50 Comptabilité Supé<br>Opération du système SO Comptabilité Supe<br>Opération du système Cal Projet comptable

Dans la première partie, l'étudiant apprend à l'aide de tâches progressives à utiliser le journal général, le journal des achats, des décaissements, des ventes et des encaissements, ainsi qu'à effectuer les rapprochements bancaires et les bordereaux de dépôts pour une entreprise de service.

Dans la deuxième partie, l'étudiant consolide ses acquis de la première partie et apprend à l'aide de tâches progressives à utiliser le journal des salaires, des décaissements reliés aux destinataires de charges sociales, les bons de commande, la gestion du temps et de la facturation et l'assemblage des articles en stock pour une entreprise commerciale utilisant l'inventaire permanent.

Cette trousse de formation comprend un Projet comptable et un Cahier de référence. Elle permet à l'étudiant d'acquérir les connaissances essentielles pour effectuer l'implantation en entreprise des modules ENTREPRISE, OPÉRA-TIONS BANCAIRES, FOURNIS-SEURS, CLIENTS, EMPLOYÉS & PAIE, STOCKS & SERVICES et TEMPS & FACTURATION du

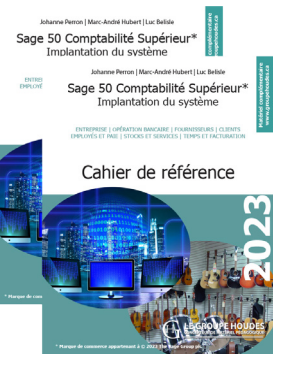

logiciel SAGE 50 COMPTABILITÉ SUPÉRIEUR 2020.

Plus particulièrement, l'étudiant apprend à l'aide de tâches progressives :

- à implanter un système comptable;
- à vérifier le bon fonctionnement de l'implantation;
- à apporter des modifications au système comptable;
- à produire des formulaires, des rapports de gestion et des états financiers.

Ces trousses de formation sont conçues pour un apprentissage basé sur le fonctionnement en entreprise et peuvent être utilisées en enseignement individualisé ou traditionnel.

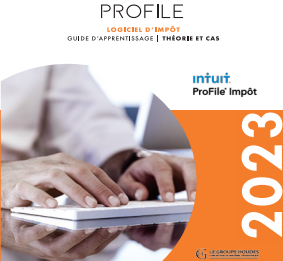

**Suzanne Morin** 

**Corolina Tráccát at Suzanne Morir** 

**TAXPREP DES PARTICULIERS** LOGICIEL D'IMPÔT<br>GUIDE D'APPRENTISSAGE | THÉORIE ET CAS

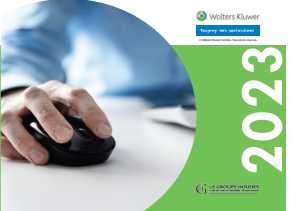

#### **Sage 50 2023 - Entreprise de service**

Cette trousse de formation comprend un Projet comptable et un Cahier de référence. Elle permet à l'étudiant d'acquérir les connaissances essentielles au bon fonctionnement des modules ENTREPRISE, OPÉRA-TIONS BANCAIRES, FOURNIS-SEURS et CLIENTS du logiciel SAGE 50 COMPTABILITÉ SUPÉ-RIEUR 2020.

50 Comptabilité Supérieur Entreprise de service

Projet comptable et Cahier de référence

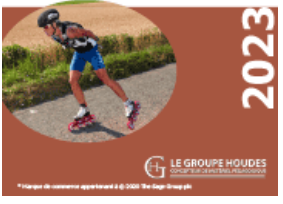

L'étudiant apprend à l'aide de tâches

progressives à utiliser le journal général, le journal des achats, des décaissements, des ventes et des encaissements, ainsi qu'à effectuer les rapprochements bancaires et les bordereaux de dépôts pour une entreprise de service.

**Quickbooks en ligne**

Cette trousse de formation comprend un Projet comptable et un Cahier de référence. Elle permet à l'étudiant d'acquérir les connaissances essentielles au bon fonctionnement des modules OPÉRATIONS BANCAIRES, FOURNISSEURS, CLIENTS, STOCKS et PAIE.

Étant donné le fonctionnement en nuage, le système doit d'abord être implanté. Des fichiers Excel sont

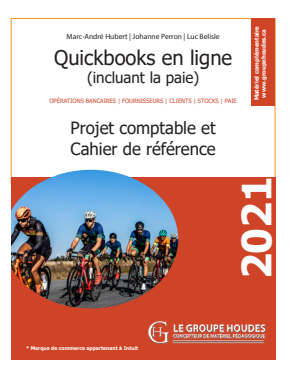

disponibles sur notre site pour accélérer l'implantation. Par la suite, l'étudiant apprend à l'aide de tâches progressives à utiliser le journal général, les journaux relatifs aux opérations bancaires aux ventes, aux achats et à l'ajustement des stocks.

Ces trousses de formation sont conçues pour un apprentissage basé sur le fonctionnement en entreprise et peuvent être utilisées en enseignement individualisé ou traditionnel.

# ÉGALEMENT DISPONIBLES

Cette trousse de formation comprend un Projet comptable et un Cahier de référence. Elle permet à l'étudiant d'acquérir les connaissances essentielles au bon fonctionnement des modules COMPTABILITÉ, FOURNIS-SEURS, CLIENTS, GESTION DES COMMANDES, INVEN-TAIRE et PAIE du logiciel ACOMBA.

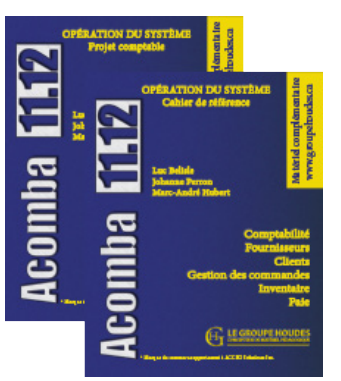

Plus particulièrement, l'étudiant apprend à l'aide de tâches progressives :

- à apporter des modifications au système comptable;
- à inscrire et corriger des transactions;
- à produire des rapports de gestion et des états financiers;
- à produire des documents tels que des chèques, factures, soumissions, bons de commande, etc.

#### **Acomba 11.12 - Opération du système Acomba 11.12 - Implantation du système**

Cette trousse de formation comprend un Projet comptable et un Cahier de référence. Elle permet à l'étudiant d'acquérir les connaissances essentielles pour effectuer l'implantation en entreprise des modules COMP-TABILITÉ, FOURNISSEURS, CLIENTS, GESTION DES COMMANDES, INVENTAIRE et PAIE du logiciel ACOMBA.

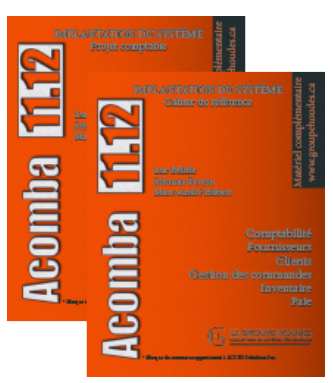

Plus particulièrement, l'étudiant apprend à l'aide de tâches progressives :

- à implanter un système comptable;
- à vérifier le bon fonctionnement de l'implantation;
- à apporter des modifications au système comptable;
- à produire des formulaires, des rapports de gestion et des états financiers;
- à exporter et importer des données.

#### **Acomba 11.12 - Opération du système - Paie**

Cette trousse de formation comprend un Projet comptable et un Cahier de référence. Elle permet à l'étudiant d'acquérir les connaissances essentielles au bon fonctionnement du module de PAIE du logiciel ACOMBA.

Plus particulièrement, l'étudiant apprend à l'aide de tâches progressives :

- à apporter des modifications au système comptable;
- à inscrire et corriger des transactions;
- à produire des rapports de gestion et des états financiers;
- à produire des documents tels que des chèques, factures, soumissions, bons de commande, etc.

Ces trousses de formation sont conçues pour un apprentissage basé sur le fonctionnement en entreprise et peuvent être utilisées en enseignement individualisé ou traditionnel.

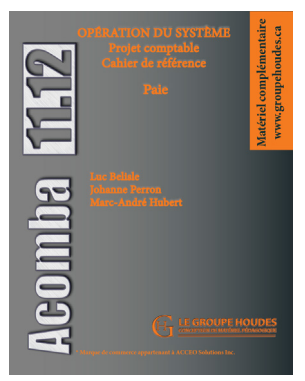